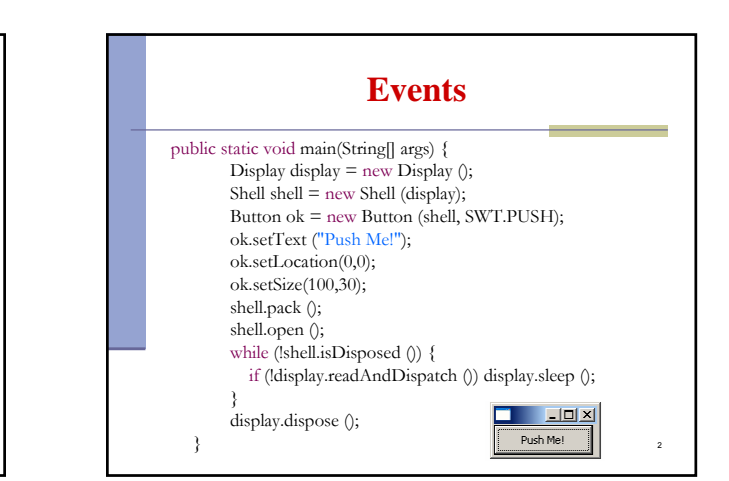

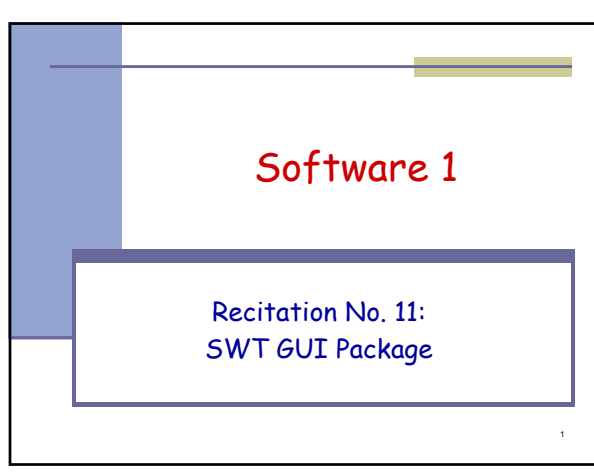

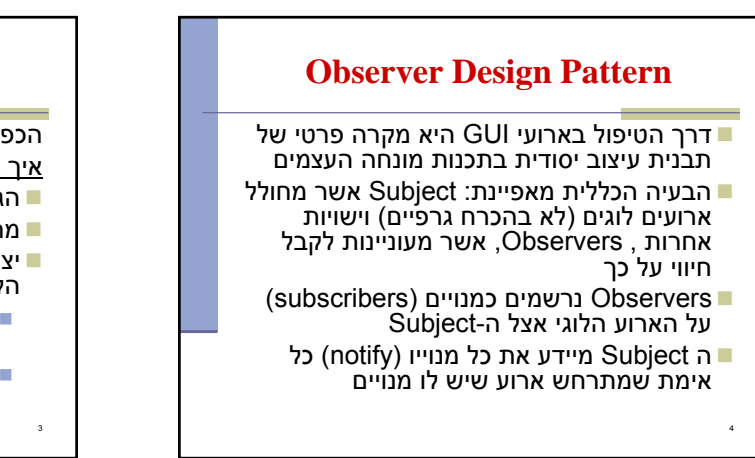

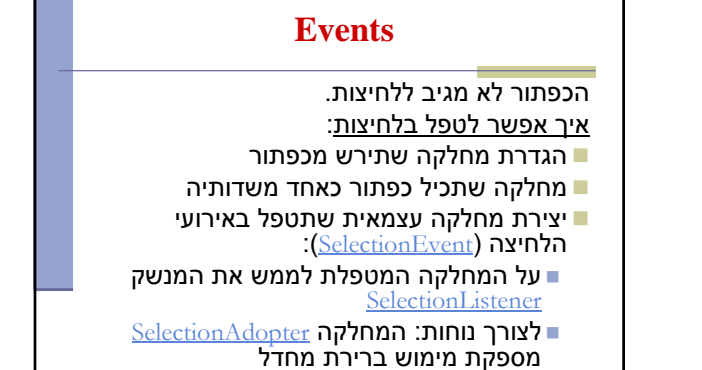

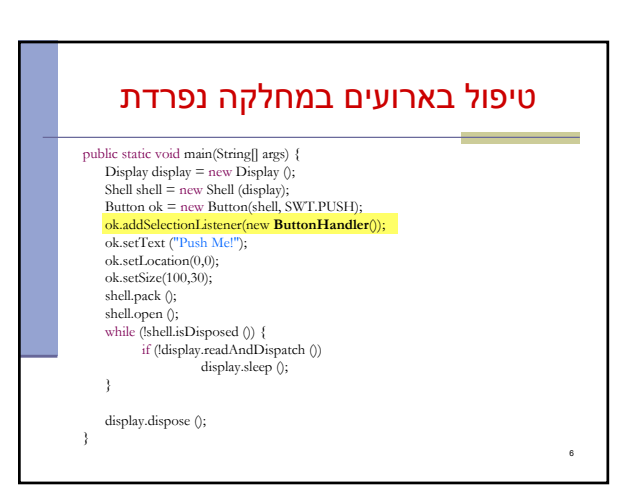

## טיפול בארועים במחלקה נפרדת

## יתרונות:

5

- הלקוח עובד עם כפתור סטנדרטי ולכן אין צורך לחשוף מבנה פנימי ללקוח
	- הלקוח עובד עם כפתור סטנדרטי ולכן אין צורך לבצע האצלה לשרותי המחלקה
		- מודולריות הלוגיקה (טיפול בארועים) מופרדת מהצורניות (מיקום, גודל, סגנון)

## טיפול בארועים במחלקה נפרדת

חסרון המימוש הקודם:

8

- לעיתים הטיפול באירוע דורש הכרות אינטימית עם המקור שיצר את האירוע (כדי להמנע מחשיפת המבנה הפנימי של המקור)
- שימוש במחלקה פנימית יוצר את האינטימיות הדרושה
- בדוגמא הבאה מחלקה המכילה שדה טקסט ותווית תעדכן את התווית לפי הנכתב בשדה הטקסט ע"י שימוש במחלקה פנימית

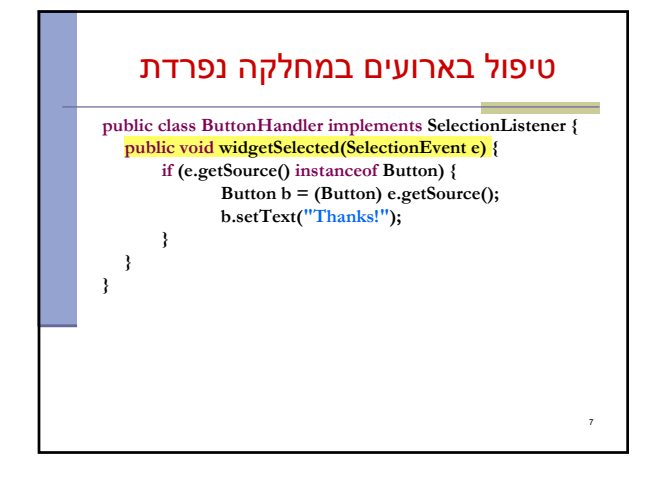

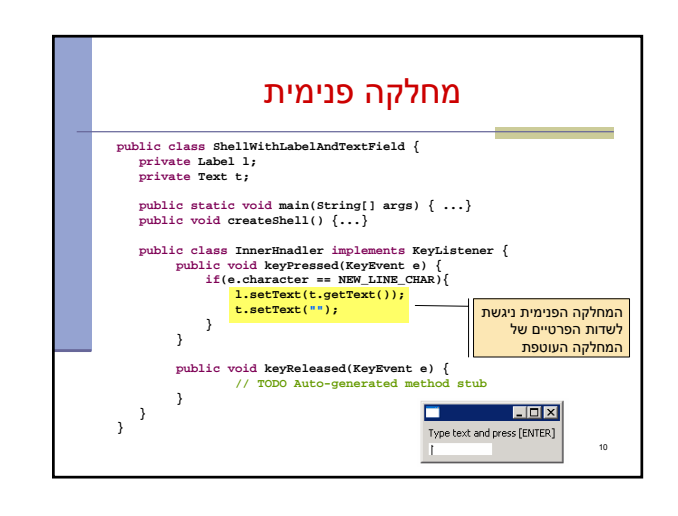

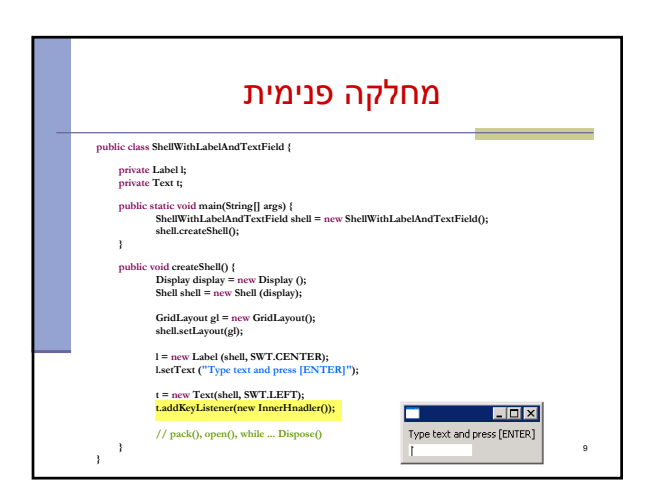

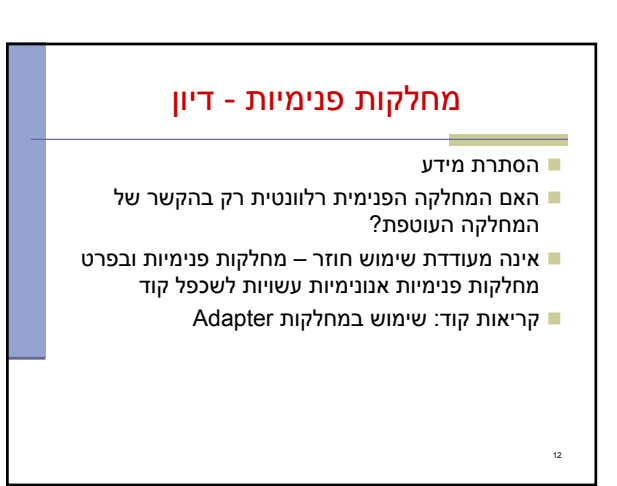

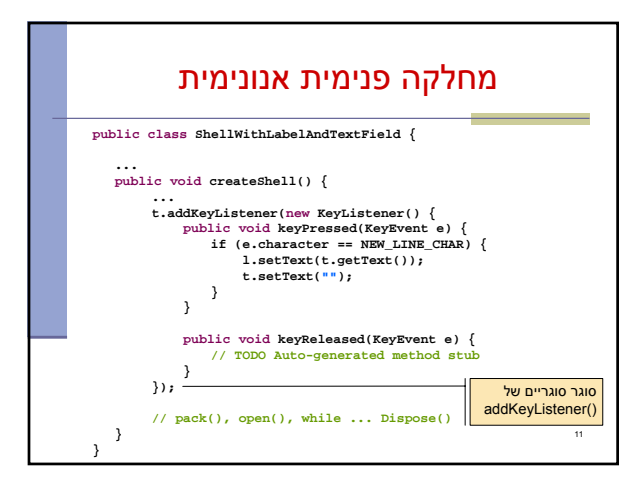